## Lesson Plan

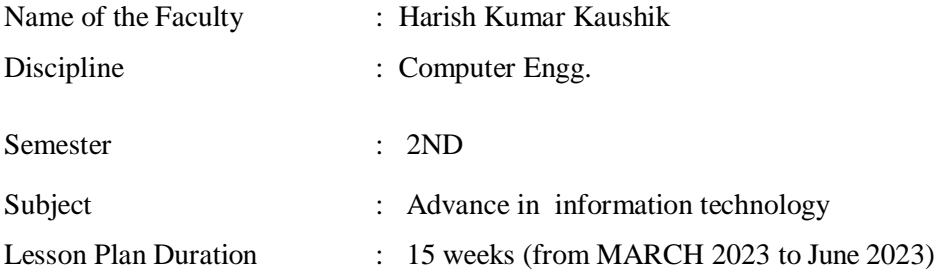

Work Load (Lecture / Practical) per week (in hours): Lectures-03, Practical-02

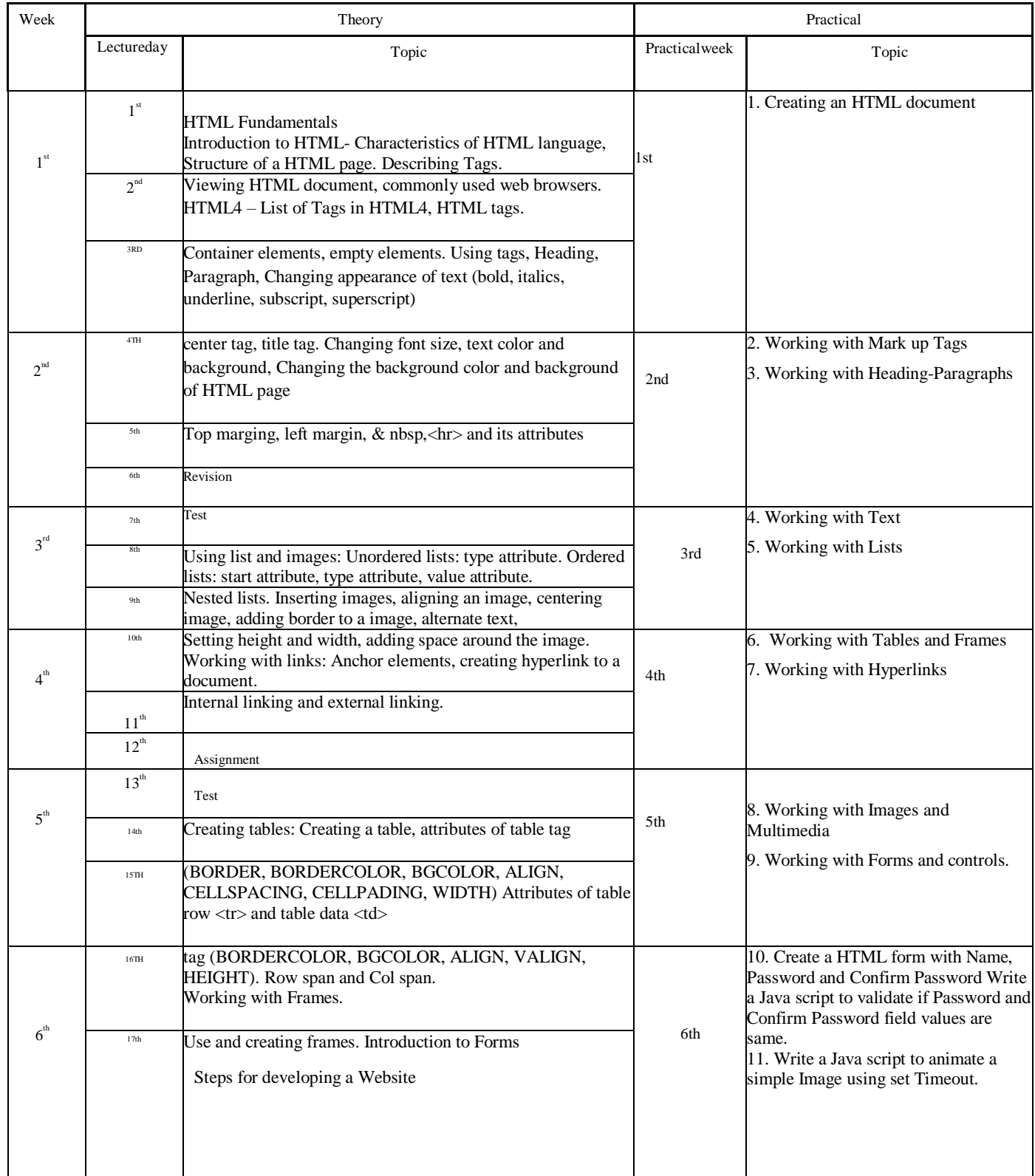

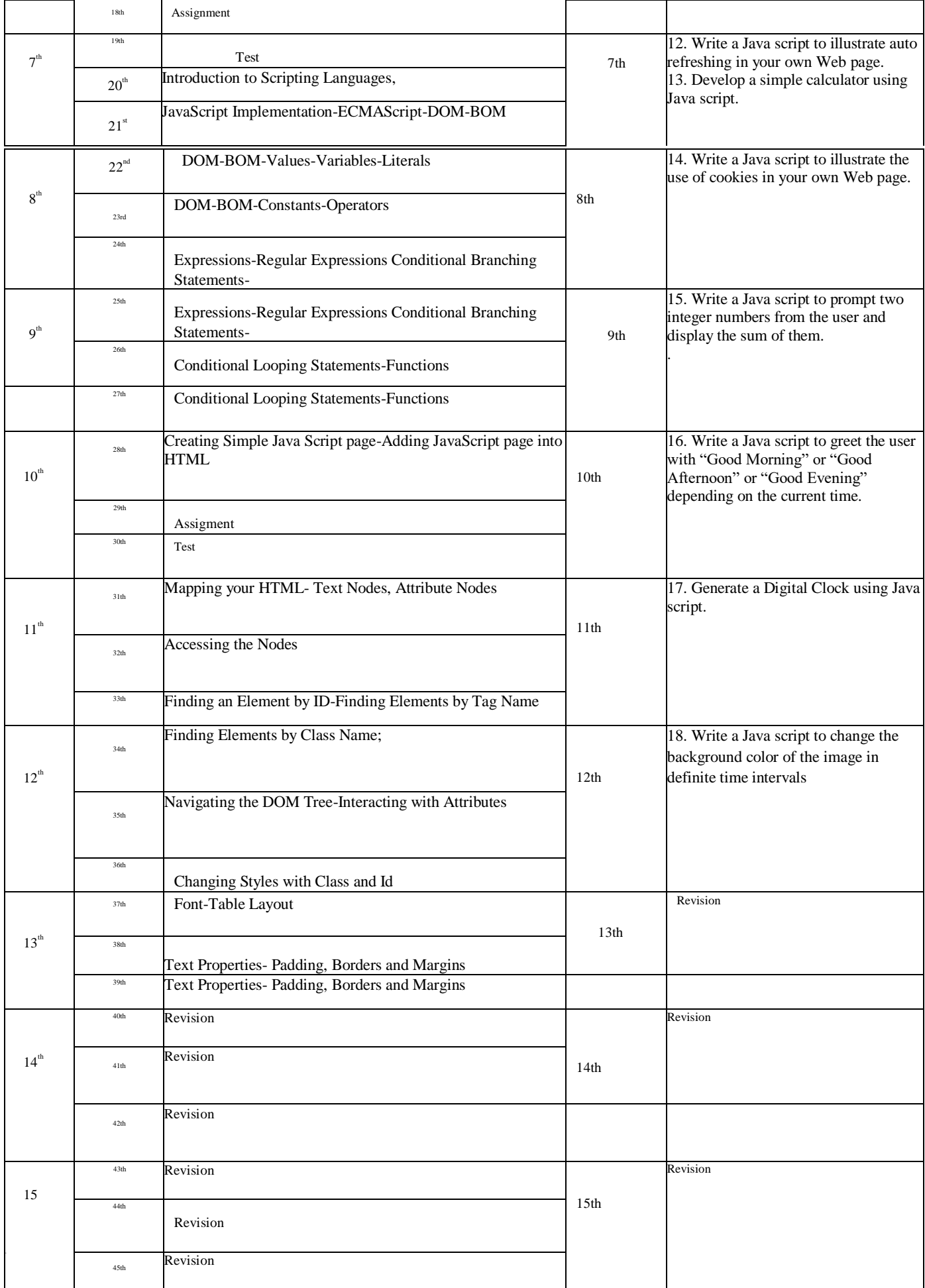